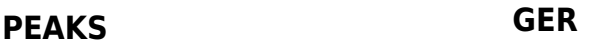

**Tag 1** All **Language 2018 Task Language 2018 Language 2018** 

# **Peaks**

Ein Bergsteiger, der auf einer bergigen Insel lebt, befindet sich auf einem Gipfel, und möchte nun zu einer beliebigen höher gelegenen Stelle des Eilands glangen.

Jeder Punkt der Insel hat eine positve Höhe über dem Mehresspiegel (welcher auf Höhe 0 ist). Wenn der Bergsteiger also aktuell an einem Punkt mit Höhe E<sup>i</sup> steht, dann möchte er einen Punkt erreichen mit Höhe  $E_i$  mit  $E_i$  >  $E_i$ . Da er bereits auf einem Gipfel steht, gibt es keinen Weg, der direkt nach oben führt. Um an einen höheren Punkt zu gelagen, muss der Bergsteiger also erst bergab, und später erst wieder berghoch gehen. Because of peak there is no immediate path uphill – to get to higher point he first needs to go downhill to some lower level and only then he can again go uphill. Da es unten niemals zu schön ist wie oben

möchte der Bergsteiger die Höhe des tiefsten Punktes Seines weges maximieren.

Wenn die Insel also beispielsweise den Querschnitt wie im Bild aufweist und der Bergsteiger am Gipfel der Höhe E<sup>4</sup> startet, dann gibt es drei höhere Gipfel  $(E_5, E_6 \text{ und } E_7)$ . Und der Weg der am tiefsten Punkt am höchsten liegt ist der zur Höhe E7. Um dort hin zu gelangen muss er lediglich auf die Höhe E<sub>2</sub> hinabsteigen (in den anderen Fällen wäre er gezwingen bis auf die Höhe  $E_1$ 

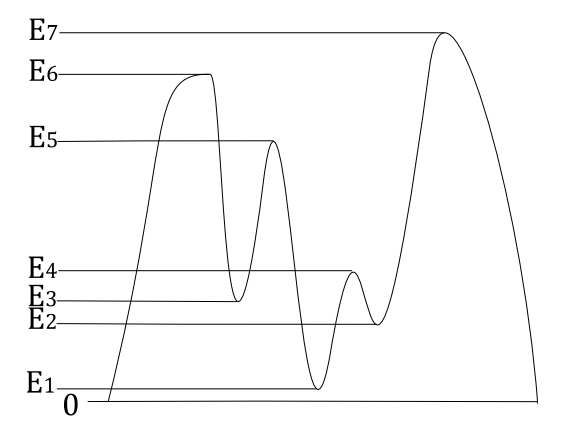

herunter zu gehen). Wenn er bei  $E_5$  startet, wäre sein tiefster Punkt  $E_3$  (auf dem Weg zu  $E_6$ ), und von  $E_6$  aus müsste er  $E_1$  durchqueren.

Die Karte der Insel ist ein Rechteck bestehend aus N×M quadratischen Feldern, die jeweils eine Höhe besitzen. Zwei Felder sind benachbart, falls sie einen gemeinsamen Punkt haben. Also hat jedes Feld (außer am Rand) acht Nachbarn. Ein Pfad ist eine Folge von Feldern, bei der jedes Feld benachbart zu seinem Vorgänger ist. Eine ebene Fläche ist eine Menge von einem oder mehreren Feldern, die alle die gleiche Höhe haben und miteinander verbunden sind. Ein Gipfel ist eine ebene Fläche, die an keine Felder mit größerer Höhe grenzen.

Schreibe ein Programm, dass alle Gipfel der Insel findet, und für jeden Gipfel einen höheren Gipfel, sodass der Weg dorthin einen möglichst hohen tiefsten Punkt hat. Für den höchsten Gipfel der Insel (für den es keinen höheren Gipfel gibt) nehmen wir an, dass der Bergsteiger die Insel verlässt auf der Suche nach höheren Bergen. Folglich ist der tiefste Punkt die Meereshöhe

### **Eingabe**

In der ersten Zeile der Datei **peaks.in** stehen zwei ganze Zahlen N and M (N,M≤2000, N×M≤10<sup>5</sup>), die Länge und Breite der Insel. In den nächsten N Zeilen steht die Höhenkarte der Insel. In jeder dieser Zeilen stehen M ganze Zahlen E<sub>ij</sub>(1≤E<sub>ij</sub>≤10<sup>6</sup>) mit Leerzeichen getrennt. Die Höhe des Feldes E<sub>ij</sub> entspricht der i-ten Zeile und der j-ten Spalte auf der Karte und findet sich als j-te Zahl in der i+1-ten Zeile der Datei.

### **Ausgabe**

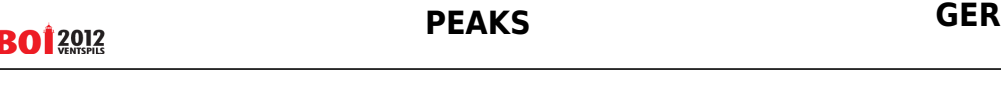

**Tag 1** All **Language 2018 Task Language 2018 Language 2018** 

In die ersten Zeile der Datei **peaks.out** muss eine ganze Zahl P, die Anzahl der gefundenen Gipfel geschrieben werden. In den folgenden P Zeilen sollen jeweils zwei Zahlen stehen: Die Höhe des Gipfels, und die (möglichst große) Höhe des tiefsten Punktes auf dem Weg zu einem höheren Gipfel. Die Gipfel müssen nach absteigender Höhe sortiert werden. Bei gleicher Höhe mit absteigender Höhe des tiefsten Punktes des zugehörigen Pfades.

# **Beispiel 1**

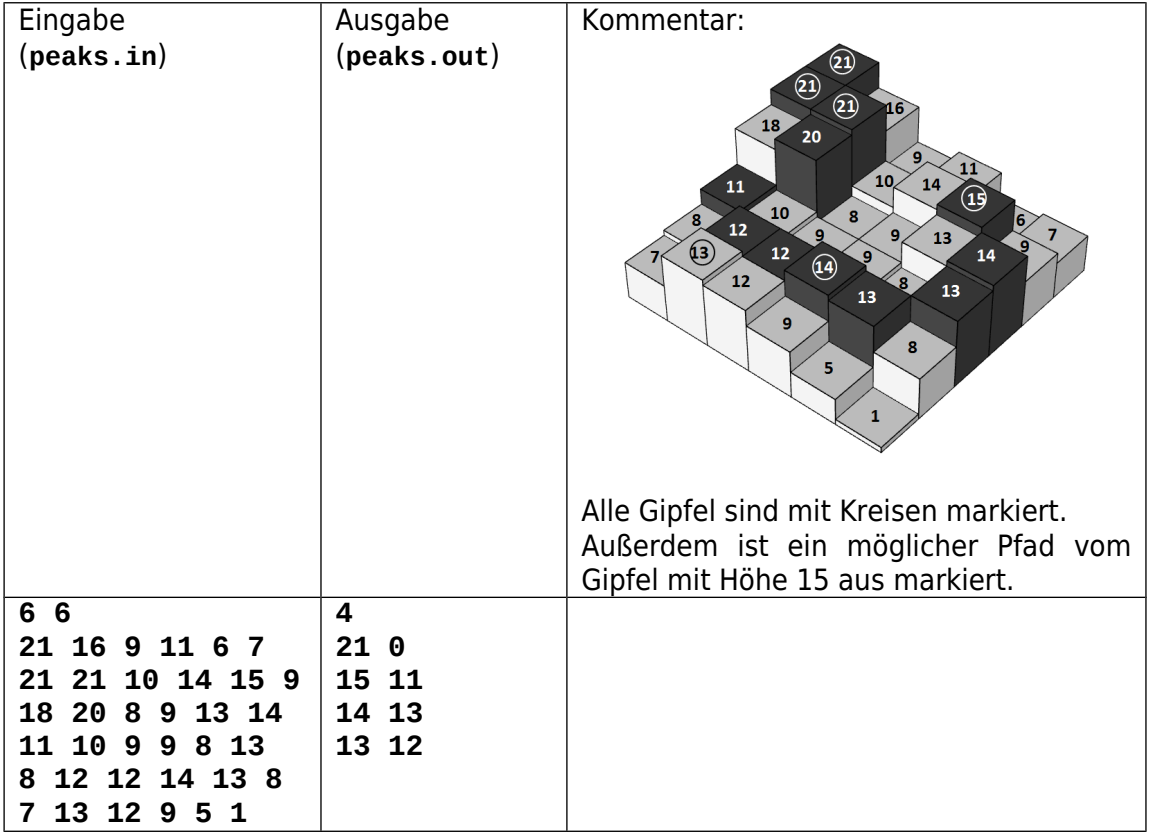

## **Beispiel 2**

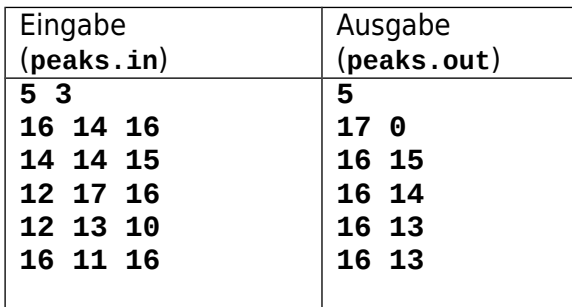

## **Bewertung**

Testfälle mit N≤2 oder M≤2 geben 15 Punkte. Testfälle mit P≤500 geben 50 Punkte. Testfälle mit P≤5000 geben 80 Punkte.